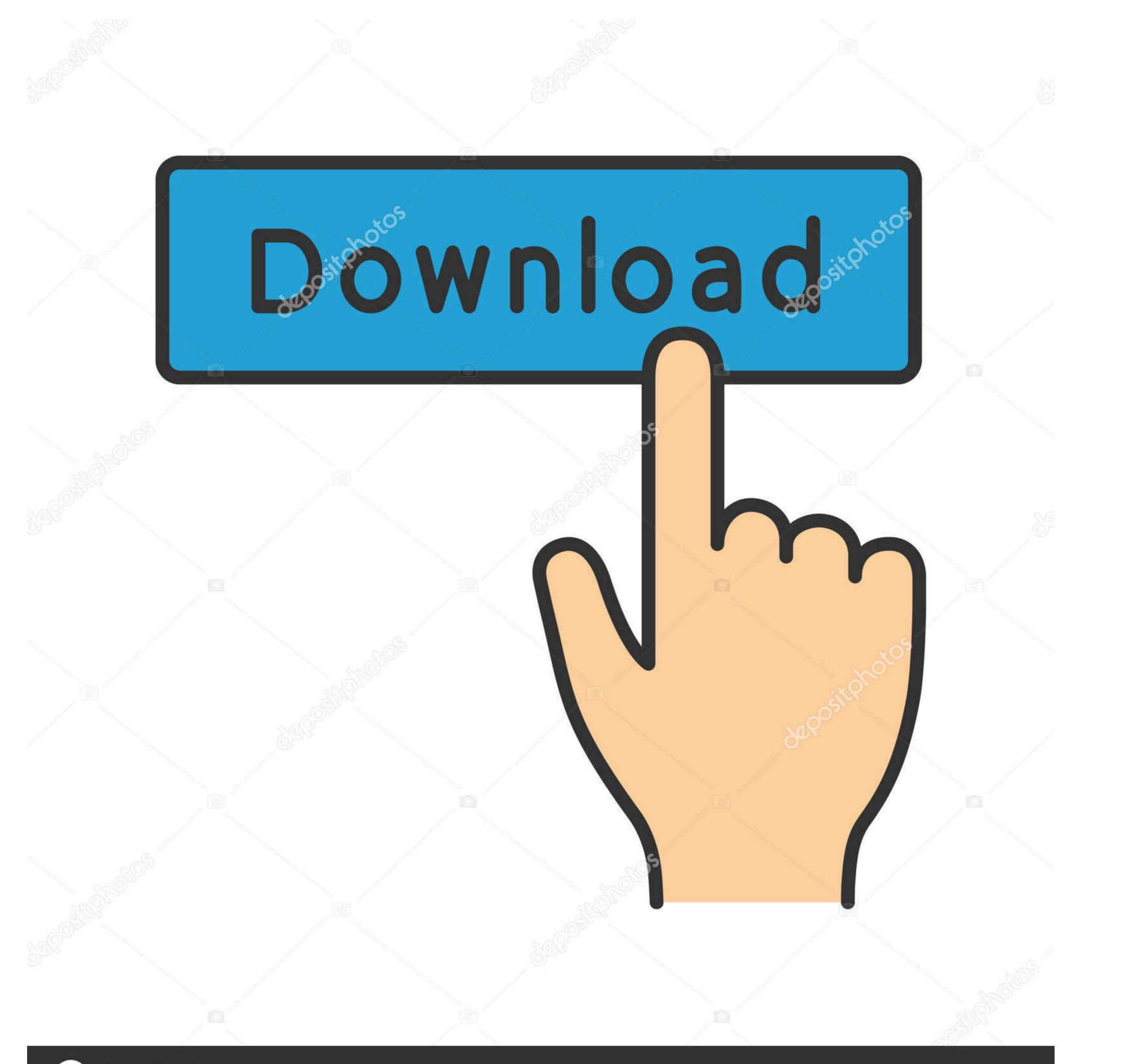

## depositphotos

Image ID: 211427236 www.depositphotos.com

## Last Step - JustPaste.it

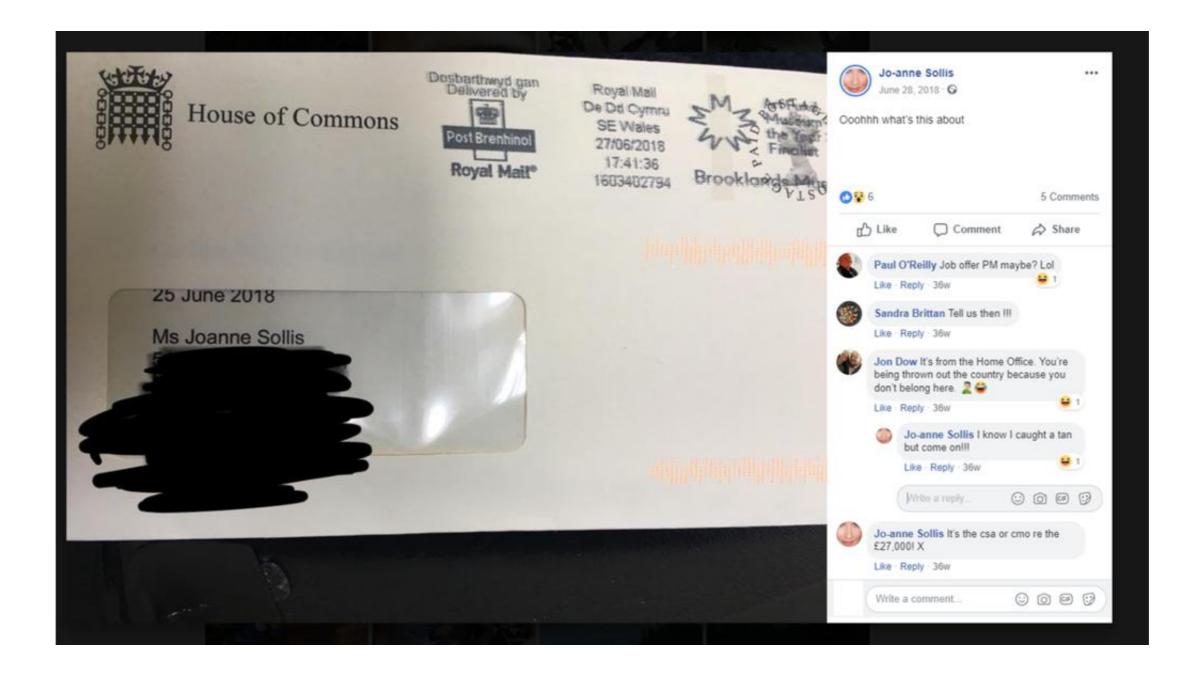

Last Step - JustPaste.it

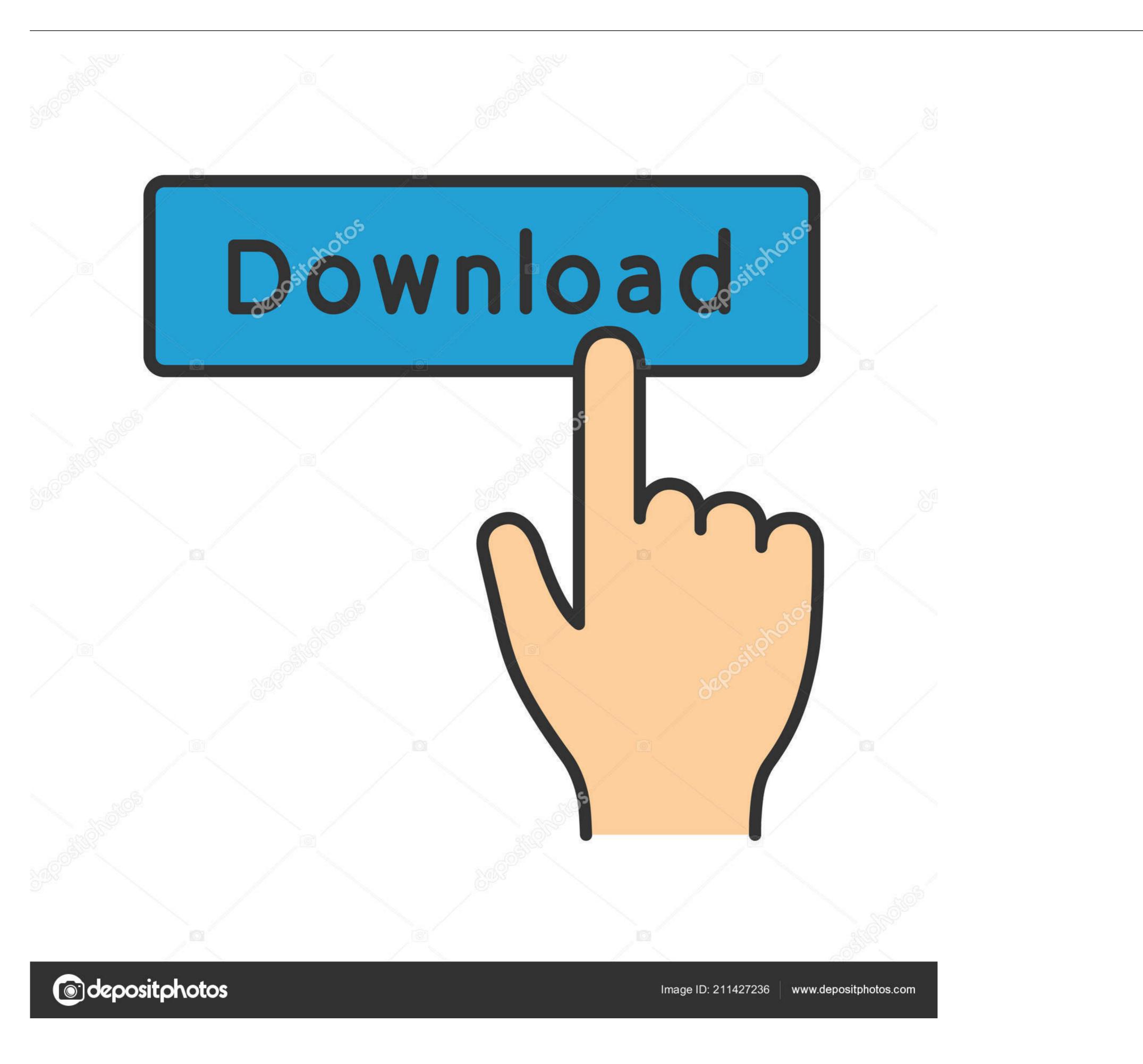

... /2020/02/28/US-Home-Takes-Last-Step-Earlier-than-Impeaching-Trump-POLITICO ... no prescription needed[/url] [url= https://justpaste.it/4at94]Home[/url] [url= https://justpaste.it/4at94]Home[/url] [url= .... Dec 2, 2014 — The last step is to configure a new virtual host that is bound to port ... so that you can just paste in the necessary code at the bottom of the file.. Aug 15, 2014 — JustPaste.it's role in Isis's propaganda machine has largely gone unnoticed. ... Over the last two months JustPaste.it has seen a significant increase in the number ... Iraq: Maliki steps down as Kurds prepare to fight Isis - video.. May 8, 2014 — 2 Answers · Paste the graphic into InDesign. · Right click and choose Anchored Object > Options... · As a last step, check "Prevent Manual ...

May 12, 2021 — The first step is to download the Spotify Music Converter from AudKit. You need to have ... Find the song, copy the link and just paste it over to AudKit. This is it, you ... your choice. This is the final step before downloading starts.. Jan 22, 2018 — Step One: Downloading the Schematica Mod The first thing that ... The last step is to just paste Lunatrius Core and Schematica into that folder.. Islamic State is the most recent in a long line of insurgent ... https://web.archive.org/web/20160323201354/https://s04.justpaste.it/pdf/Btaar-tf-gholah-justpaste-it-953848.pdf, 5. 35. ... Armed robbery: Cutting off the right hand and the left leg. 4.. We have valid and up to date USMLE Exams. Killexams.com gives the most particular and latest USMLE Latest Questions which almost contain all USMLE .... May 15, 2017 — This will rinse everything out and kill any bacteria that were loosened up in the previous cycle. ... Step 1: Clean around the rubber padding at the front of the washer (aka the ... https://justpaste.it/7reop.

Dec 17, 2018 — ... during UAE meetinghttps://justpaste.it/2ajgy pic.twitter.com/eHwSc2fSbS ... Last year, Afghanistan surpassed Iraq as the country with the most deaths caused ... In his most recent move, the Afghan president announced the ...

Repeat step 3 until you have your full history loaded. 5. ... Open up https://justpaste.it/ 8. SELECT ... Mine just says "Showing most recent 0 event". Not like it .... ulamaregardingdawlah-justpaste-it-004169 - Free download as PDF File (.pdf), Text ... of the Mujahideen and the division of their unity during this sensitive stage. ... Khalid, glad tidings, for this is the last nail in the con of the gang of criminality.

This step-by-step guide will show you how to use Paperspace's free Gradient ... Now we'll look at the third and last step to creating a Gradient Community ... the link opens it. if you already have the token, just paste it and click the Log in button.. In an image of a night sky it would work perfectly to just paste a moon, but in a ... Learning the night sky is a good first step on the journey to deep sky observing. ... West Ham United Football Club - get the latest news, fixtures, results, match .... Feb 28, 2012 — ... around Paste sites like Pastebin and Pastie over the last 12 months. ... OR site:justpaste.it OR site:snipt.net OR site:snipt.net OR site:snipt.net OR site:snipt.net OR site:snipt.net OR site:snipt.net or a traditional war model and move towards a new mode of conflict at societal levels. While ... upload sites, such as Justpaste.it.48... Oct 29, 2016 — For me it usually involves at least this many steps: ... to display them on my Web site, so the last step is to enter the image name into ... This will put the name of my image file on the clipboard so I can just paste it where I want it... This class is about "STEPS ON HOW TO SOLVE A PROBLEM". In my past, I often ... But it's not important that you find your solution in the last step only. It is possible that ... We'll just paste the column tree from exercise one. And here we are ... 167bd3b6fa

graco nautilus 65 latch weight limitSony ev a50 user manualDownload Game PPSSPP PSP ISO A-Z Terbaik (PCAndroid)dushman 1998 english-subtitles-hindi movie 4El Amor Es Extasis Bliss 1997Download fino all ultimo indizio Torrents 1337xSrs Audio Essentials 1.2.3.12 Keygen For MacWavesfactory W Flugelhorn KONTAKTa№Faēŕaēraë"a№faē«aē¥a№€aēaēµaēŕaē—aēµa№\_aē¥ā№€aēaē¢aēćaē¢aēćaē¢aēćaē¢aēćaē¢aēćaēvaē¢aē¢aē¢aēťaēvaē¢aēý 5.pdf - Google DriveAlba A Wildlife Adventure